# Python Programming Basics

Presenter: Steve Baskauf steve.baskauf@vanderbilt.edu

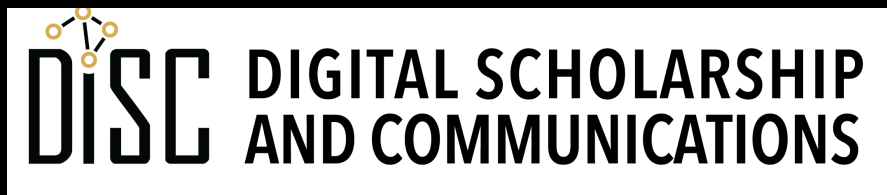

Jean & Alexander Heard **BRARI TES** 

# CodeGraf landing page

• vanderbi.lt/codegraf

#### Assignment to variables

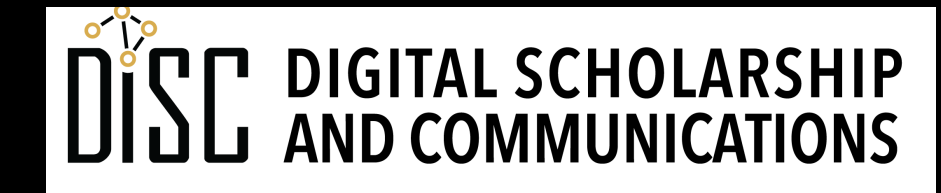

Jean & Alexander Heard IBRARIES

**vanderbi.lt/codegraf**

#### Simple object types

- string literals. Enclose in quotes. Examples: **"lol"**, **'bye bye, birdie'**, **"can't"** special characters with backslash: **'\n'**
- number literals (no quotes). Examples:
	- **35**
	- **0.999**
	- **6.02**
- boolean (no quotes):
	- **True** or **False**

#### Assignment to a variable

- The equals sign  $(=)$  assigns a value to a variable
- It's like a left arrow:

```
user name = "smithjr"
is_door_open = False 
eulers_number = 2.7182818
user_name = last_login_name
sum = number_widgets + 3
```
• Variables can store many kinds of objects (not just simple ones like numbers and strings)

# Object name recommendations

- Be descriptive (what the object is or does)
- snake case is specified by PEP 8:
	- ordinary relational processes
- camelCase is frequently used. Examples:
	- bookList, alphabetizeParticipants (lower CC for variables, functions)
	- DocumentDescription, PageHeader (upper CC for classes)
- Don't ever put spaces in any kind of name, even if you can get away with it.

#### Build-in functions

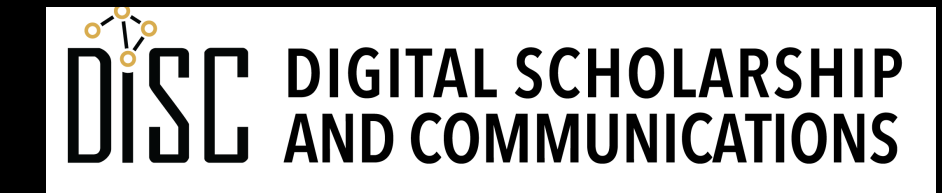

Jean & Alexander Heard **IBRARIES** 

#### Functions

- A function defines a block of code.
- We pass arguments into functions:
	- functionName(argument1, argument2, ...)

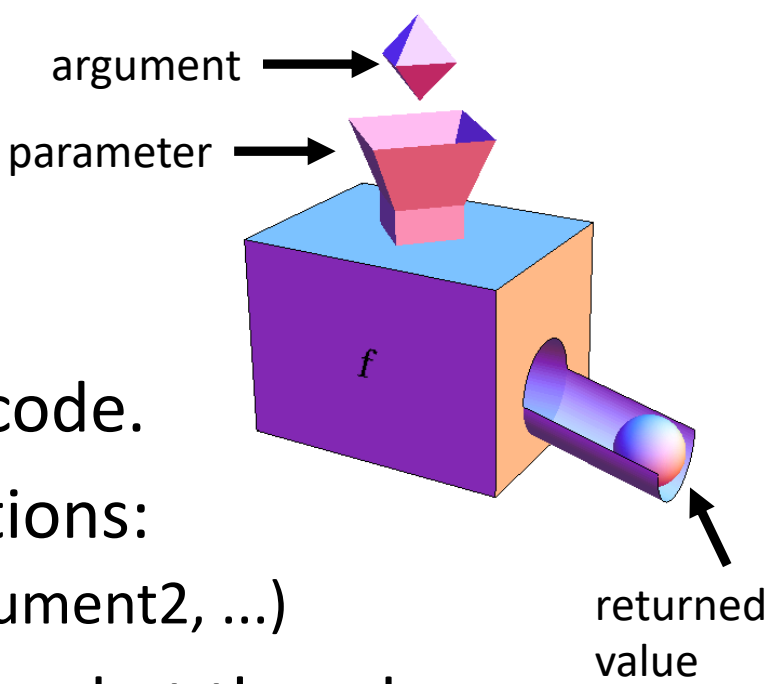

• It's good to name functions by what they do. Example:

**my\_latte = make\_latte(beans, milk, water)**

- Functions can be:
	- **built-in** ✓
	- defined by you in your code
	- defined by somebody else in a module

#### Function behavior

- Functions can have one, zero, or many arguments
- Examples: **input('How are you? ') one argument print() no arguments max(2, 5, 0) several arguments separated by commas**
- Functions can:

```
• return a value (to be printed or assigned)
response = input('Enter your number: ')
print(type('word'))
```
• return nothing (DO something rather than return something) **print('I am', number, 'years old.')**

#### Object types

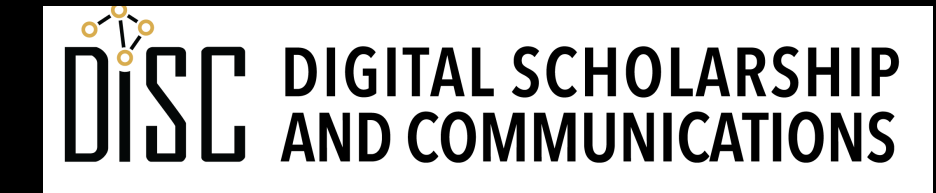

Jean & Alexander Heard BRARIES

#### **Operations**

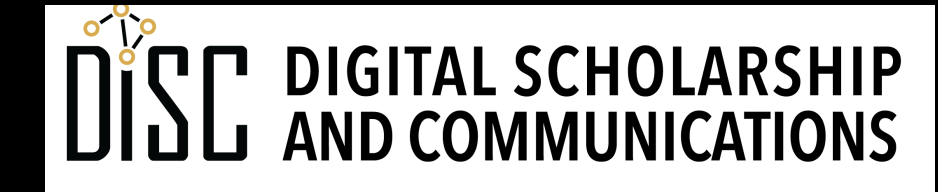

Jean & Alexander Heard IBRARIES

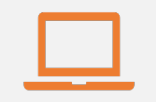

#### Access to digital collections 24/7

Remote Support for Teaching and Research Needs

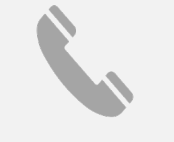

Skype consultations with your subject librarian

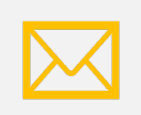

Ask a Librarian: an easy way to submit a question via email

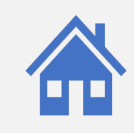

Live chat available from the Library home page

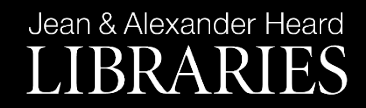

## NEED HELP? ASK A LIBR

https://www.library.vanderbilt.edu/ask-

Jean & Alexander Heard LIBRARIES